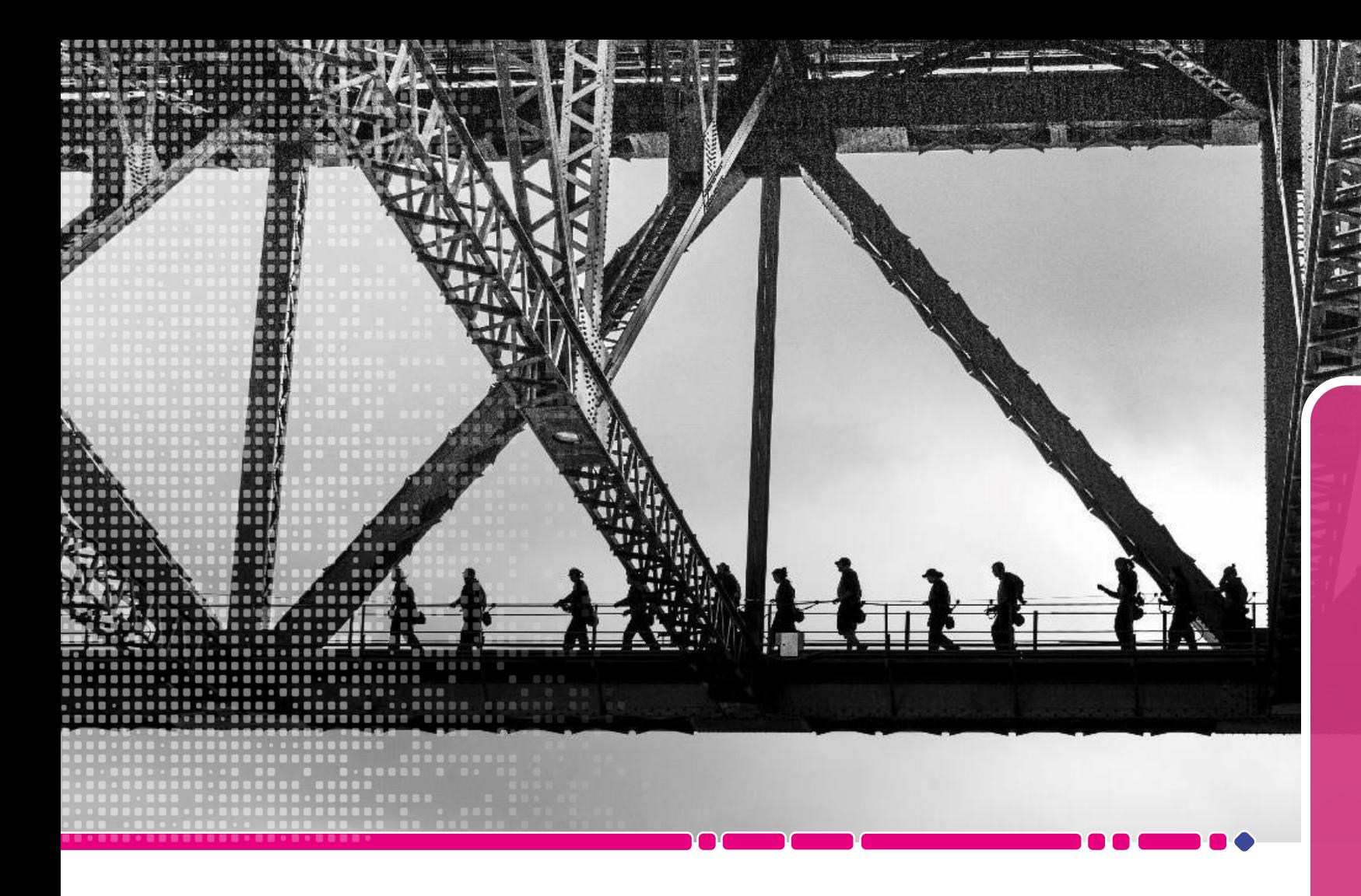

virage ...

# -E virage

## **Atelier 2 : Reporting de Project Monitor**

## **H** Rapports

#### **@\*** Objectifs \_\_\_\_\_\_

Visualiser rapidement l'état de ses projets sur sa page d'accueil

Consolider et analyser les données sur plusieurs projets

- · Répondre à la majorité des besoins d'analyse
- Couverture des usages standards
- Afficher sur la page d'accueil : portefeuille, projet, utilisateur
- · Différents affichages, filtres, ruptures
- Clé en main
- · Paramétrable

#### 

Organiser les bibliothèques par direction/thème Localiser les bibliothèques Utiliser les favoris pour accéder aux rapports Interroger les utilisateurs sur leurs usages

#### 

Avoir les droits (ne consomment pas de licence) Paramétrage des rapports dans PM

## **監** Datatalk

#### ு Objectifs \_\_\_\_\_\_

Accéder en temps réel aux données

Créer des requêtes spécifiques Interroger des représentations (réalisé, estimé, reste à faire) sur des périodes, avec des filtres projet/ressource/budget Visualiser ses données sous la forme d'une somme, d'un tableau de valeurs ou d'un export Excel

#### **Example 18 Forces** Limites

- · Accéder en temps réel aux données brutes
- Créer des requêtes personnelles
- Affichage des données à plat
- Analyse des thèmes Budgets, Ressources, Indicateurs uniquement

#### 

Enregistrer ses requêtes Utiliser les favoris pour accéder aux requêtes

#### $\chi$  Implémentation  $\frac{1}{\chi}$

Avoir les droits de consulter/créer/modifier/supprimer une requête (ne consomment pas de licence)

## Datamart (Galilée)

#### **The Objectifs** <u>Contains and Separate Books and Separate Books and Separate Books and Separate Books and Separate Books and Separate Books and Separate Books and Separate Books and Separate Books and Separate Books and Se</u>

Permettre l'analyse et la visualisation des données Optimiser les processus métiers Améliorer la prise de décisions Identifier des problèmes opérationnels

· Utilise uniquement les

données projet

### 

- Accéder aux données complètes
- · Avoir un nombre illimité de visuels
- Exploiter finement les données
- Connecter un outil de BI
- · Gagner du temps, de la flexibilité et de la visibilité

#### V Bonnes pratiques \_\_\_\_\_\_\_\_\_\_\_\_\_\_\_\_

Brancher un outil de BI pour construire des tableaux de bord et bénéficier de toute la chaîne de reporting Automatiser la mise à jour des données

#### 

Acquérir le module Galilée Configurer la synchronisation des données Avoir les droits (ne consomment pas de licence)

- -